# ビットコインをきっかけに学ぶ暗号技術入門

# 赤根大吾†1

**概要**: ビットコインをはじめとする暗号通貨は、デジタル署名や一方向ハッシュ関数など、コンピュータを使った暗 号技術によって支えられています。何かと話題の多い暗号通貨を題材にして、暗号技術を学んでみてはいかがでしょ うか。基本的な近代暗号の用語から、ビットコインで使われている楕円曲線暗号、特に、秘密鍵から公開鍵を導くス カラー倍算について詳しく解説します。

キーワード:暗号通貨、暗号技術、ビットコイン、楕円曲線暗号、有限体、スカラー倍算、ECDSA、ECDH、公開鍵 暗号、ブロックチェーン、ハッシュ関数

# **1.** 暗号通貨の「暗号」とは

### **1.1 2017** 年は暗号通貨元年?

2017 年はビットコインをはじめとする暗号通貨が大変話 題になった一年でした。特に、日本円や米ドルなどの法定 通貨(fiat currency)に対する価値の上昇はめざましく、 年始には 1000 ドル程度だった 1BTC の価格は 12 月には 一時 20000 ドル近くまで上昇しました。所有する暗号通貨 の価格上昇により資産が億の単位になった「億り人」など のバズワードがニュースを賑わせ、改正資金決済法の施行 や、暗号通貨の売買による収益を税法上どのように取り扱 うかなど、法律面での整備も進みました。

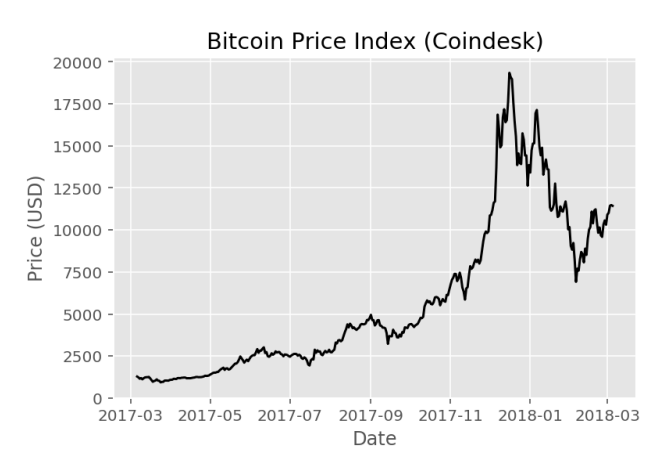

### **1.2** 「暗号通貨」か「仮想通貨」か

日本では「仮想通貨」という呼称が一般的ですが、英語圏 では、「crypto currency=暗号通貨」と呼ばれます。本稿で も「暗号通貨」を使いたいと思います。その方が、Suica な ど発行・管理を行う主体が存在する既存の「電子マネー」 に対して、ビットコインをはじめとする非中央集権型の貨 幣システムの新規性を区別しやすいと思うからです。

# **1.3** 暗号通貨の技術を理解するメリット

暗号通貨を所有する人が、そこで使われている技術を理解 するのは当然のことでしょう。「Gox」やa、「セルフ Gox」

-

bを防ぐため、正しい知識を身につけておく必要があります。 また、暗号通貨に興味がない人でも、暗号通貨に使われて いる技術を学ぶ意味はあると考えます。暗号通貨は、コン ピュータを用いた近代的な暗号技術に支えられており、そ の殆どは 2009 年の暗号通貨の登場以前から、毎日の暮ら しの中で使われているものだからです。[1] 暗号通貨その ものが、今後どれだけ普及するかはわかりませんが、暗号 通貨で使われている暗号技術そのものは、コンピュータに おける基礎知識なのです。

### **1.4 Coincheck** 事件に学ぶブロックチェーン技術の概要

2018 年 1 月 に Coincheck 社から 580 億円相当の NEM(XEM)cが流出するという事件がありました。このよ うな暗号通貨の資金流出問題と、旧来のインターネットバ ンキングのハッキング被害との違いを見て見ましょう。イ ンターネットバンキングのハッキングでは、大まかには以 下の流れで被害が発生します。

- 1. ハッカーは、パスワードを不正に入手、またはマルウ ェアで振込の宛先を自分の口座に書き換えるなどし て、自分の口座への送金指示する
- 2. 自分の口座から現金を引き出す
	- 図 1: インターネットバンキングのハッキング被害

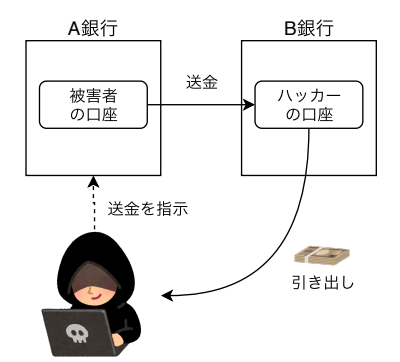

一方、暗号通貨では「口座」の代わりに「ウォレット=財 布」で資産を管理します。ウォレットには「アドレス」と、 それに対応する「秘密鍵」が存在します。簡単に特徴を書

<sup>†1 (</sup>株)デジタルフィールド 東京都羽村市

a 取引所に預けた暗号通貨が消失することを、2014 年に発生した Mt.Gox 事件になぞらえ、「Gox する」と言われます。

b 機器の故障や取り扱いの不備など、自分の過失によって暗号通貨を失う ことを「セルフ Gox」と呼びます。

c NEM(ネム)の技術によって実現される代表的な暗号通貨とその単位 を、XEM(ゼム)といいます。

き出すと以下のようになります。

- l 「ウォレット」には「アドレス」と「秘密鍵」が存在 する
- l 「アドレス」と「秘密鍵」はペアである
- l 「アドレス」は世界中に公開して良い
- l 「秘密鍵」は絶対に公開してはいけない
- 「秘密鍵」を知っていれば、「アドレス」の残高を自由 に使える

「秘密鍵」は「アドレス」を使った取引を通算した残高の 正しい所有者の証明となり、「秘密鍵」を使った取引は世界 に繋がった暗号通貨のネットワークに受け入れられます。

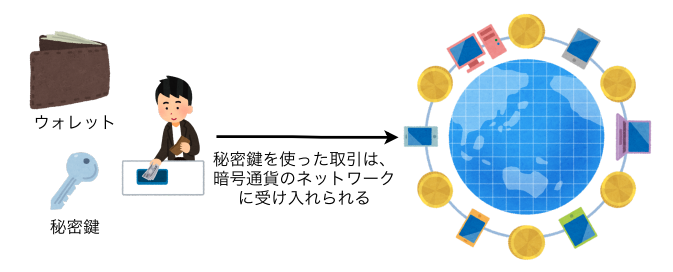

アーシュラ・K・ル=グウィンの「ゲド戦記」には、対象を 意のままに操ることができる「まことの名」が登場します。 [2] これを喩えに使うのであれば、「通り名=ハイタカ」が 「アドレス」、知られてはいけない「まことの名=ゲド」が 「秘密鍵」に対応します。

Coincheck の場合、今回の事件で引き出された XEM のア ドレスは、html 1/1000ml 1/1000ml 1/1000ml 1/1000ml 1/1000ml 1/1000ml 1/1000ml 1/1000ml 1/1000ml 1/1000ml 1/1000ml 1

# NC3BI3DNMR2PGEOOMP2NKXQ GSAKMS7GYRKVA5CSZ

であるとわかっています。一方、秘密鍵は、私たちが知る ことはできません。本来 Coincheck だけが知っているはず ですが、流出がハッカーの仕業だとすると、ハッカーが何 かしらの手段で秘密鍵を入手したことになります。 また、送金先のアドレスは

# NC4C6PSUW5CLTDT5SXAGJDQJ GZNESKFK5MCN77OG

でした。

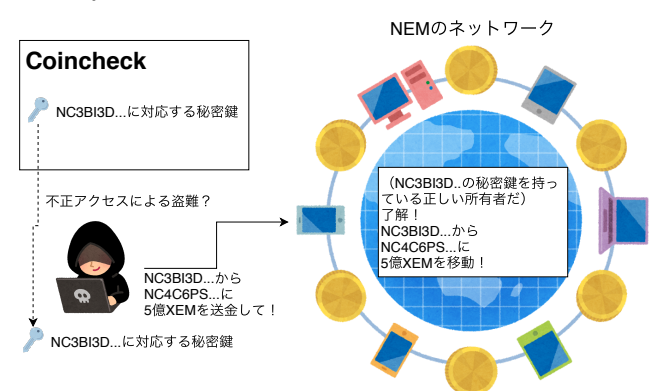

ハッカーは「NC3BI3D…」の秘密鍵を用いて、「正しい」 所有者として、「NC3BI3D…」から「NC4C6PS…」へ約 5 億 XEM の送金を行ったことになります。暗号通貨の世界 では、秘密鍵の持ち主はアドレスの所有者の証明なので、 この取引は正常に完了します。また、この取引は世界中に 分散した NEM のネットワークを構成するコンピュータ群 に記録されるため、取り消すことはできません。

さて、ここでこのような疑問を持つ方はいないでしょうか。 「暗号通貨というけれど、どこに暗号が使われているのだ ろう。暗号って、何かを暗号化して誰かから読めなくする ように、秘密を守るためにあるのではないの?」 この疑問に答えるためには、少しコンピュータで使う暗号 技術についての説明が必要です。

# **2.** コンピュータで使う暗号技術

このセクションでは、コンピュータで使う暗号技術を代表 して、「共通鍵暗号」「公開鍵暗号」「一方向ハッシュ関数」 「デジタル署名」の 4 つを解説します。ただし、その技術 をどのように実現しているか、深くは扱いません。興味の ある方は「暗号技術入門」[3]「暗号がわかる本」[4]、「現 代暗号入門」[5]などを参考にしてください。

## **2.1** 秘密を守る暗号技術

暗号といえば、秘密を守るためにあります。メールの添付 ファイルを zip ファイルで圧縮する際に暗号化する、とい うのが一番身近な例でしょうか。ここで、用語を定義しま

す。**暗号化**されていない素のドキュメントを平文、暗号化 したドキュメントを暗号文と言います。また、暗号文を平 文に戻すことを復号化と言います。

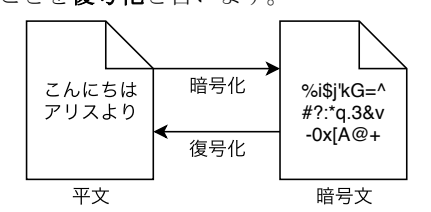

### **2.1.1** 共通鍵暗号

共通鍵暗号は、「暗号化するための鍵」と、「復号化する(= 暗号を解く)ための鍵」が同じ暗号です。

## 暗号化用の鍵

復号化用の鍵

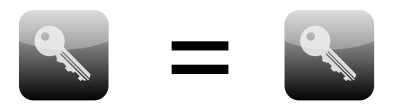

zip ファイルを暗号化してメールに添付する場合、暗号化 する時のパスワードと、復号化するためのパスワードは同 じですが、このパスワードが「共通鍵」となります。 共通鍵暗号として、最もよく使われている方式として AES (Advanced Encyption Standard) があります。無線 LAN の設定などで目にしたことがある人も多いのではないでし chrome-extension://pebppomjfocnoigkeepgbmcifnnlndla/index.html 1/1

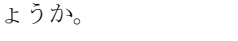

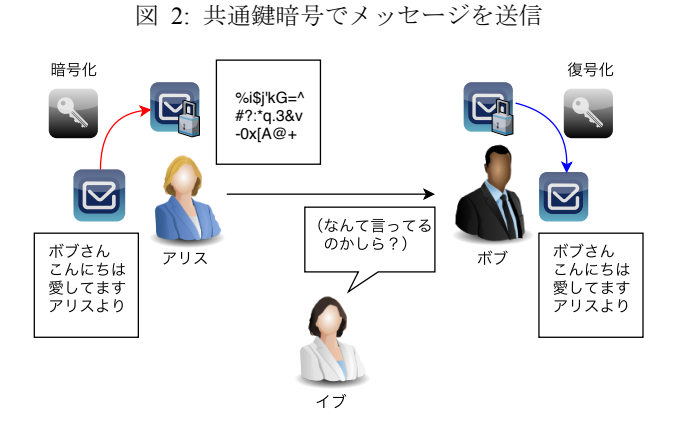

図 2 では、アリスが共通鍵暗号を用いてボブにメッセージ を送信しています。イブが盗聴していますが、メッセージ は暗号化されているのでイブには内容が理解できません。

#### 2.1.2 鍵配送問題 chrome-extension://pebppomifocal/index.html 1/2 を示

これでアリスの秘密は守られました。めでたしめでたし…、 とはなりません。共通鍵暗号には「鍵配送問題」が付きま といます。

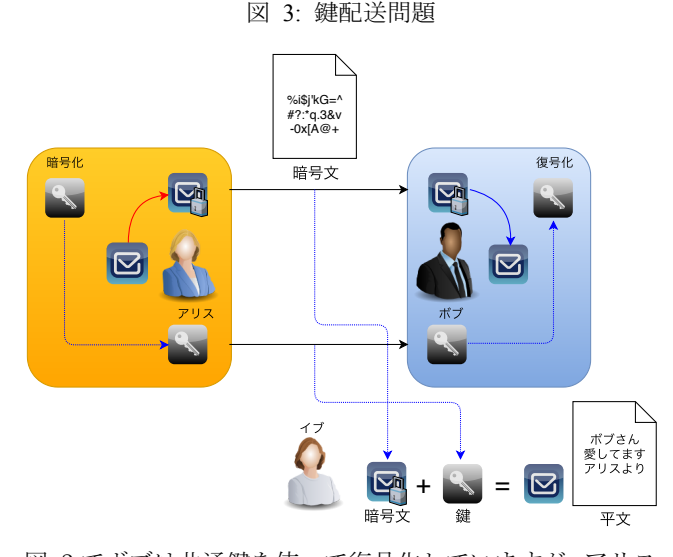

図 3 でボブは共通鍵を使って復号化していますが、アリス はボブにどのように鍵を渡せばよいでしょうか。イブが通 盗み見し 信内容を盗聴できるのであれば、アリスからボブに鍵を送 る時に、イブは鍵を入手できることになります。そして、 暗号文もイブの手によって復号化されてしまいます。 日本のビジネスの現場では、パスワードで暗号化したメー ルを添付して、その前後のメールで鍵であるパスワードを 送付するという慣習が見られますが、セキュリティ的には あまり意味がないと言えるでしょう。d

# **2.1.3** 公開鍵暗号

-

鍵配送問題を解決する手段の一つとして、公開鍵暗号があ ります。先ほどの共通鍵暗号では一つの鍵を暗号化と復号 化で使いましたが、公開鍵暗号では「公開鍵」と「秘密鍵」 の2つが登場します。

- l ペアとなる「公開鍵」と「秘密鍵」がある
- 「公開鍵」は持ち主以外に知られても良い
- 「秘密鍵」は持ち主以外に知られてはいけない
- 「公開鍵」を使って暗号化する
- l 「秘密鍵」を使って復号化する

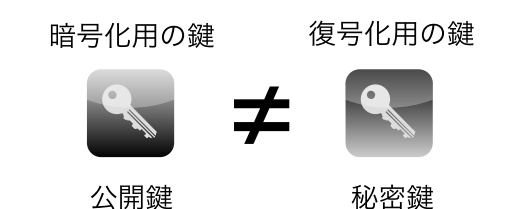

公開鍵暗号を使ってアリスがボブにメッセージを送る手順 を示します。

図 4: 公開鍵暗号でメッセージを送信

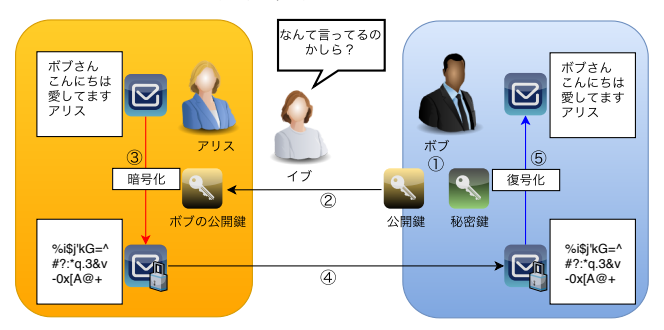

- 1. ボブは自身の「公開鍵」と「秘密鍵」のペアを作成す る
- 2. ボブはアリスに「公開鍵」を送付する
- 3. アリスは「ボブの公開鍵」を使ってメッセージ(平文) を暗号化する
- 4. アリスは暗号化したメッセージ(暗号文)をボブに送 付する
- 5. ボブは受け取った暗号文を、「ボブの秘密鍵」で復号 化し、平文のメッセージを得る

盗み見しているイブは「ボブの公開鍵」と「暗号化された メッセージ」を入手できますが、メッセージを復号化する のに必要な「秘密鍵」はないので、メッセージの内容を知 ることはできません。

公開鍵暗号方式として、RSA、ElGamal、楕円 ElGamal な どが挙げられます。PGP(GPG)や S/MIME など、公開鍵 暗号方式を使ってメールや添付ファイルを暗号化する手段 も提供されています。

### **2.2** ごまかしを防ぐ暗号技術

ここまでは秘密を守るための暗号技術を見てきましたが、 少し違う目的のための暗号技術を紹介します。一言でいう

d パスワードは暗号文とは別の手段で受け渡しを行うことが推奨されま す。内閣官房情報セキュリティセンターの「庁舎内におけるクライアント PC 利用手順」では「保護に用いたパスワードについては、あらかじめ受

信者と合意した文字列を用いるかあるいは、電子メールで送信せずに電話 などの別手段を用いて伝達すること」とあります。

と、「ごまかし」を防ぐために暗号技術を使う方法です。 **2.2.1** 一方向ハッシュ関数

一方向ハッシュ関数は、入力された内容に応じて、決めら れたルールに従った出力を返す関数で、内容に変更があっ たかを判断するために使われます。ハッシュ関数の出力を 「ハッシュ値」とも呼びます。次の例は、MD5 という一方 向ハッシュ関数に、2 つのテキストファイルを入力し、そ の出力結果を比較したものです。

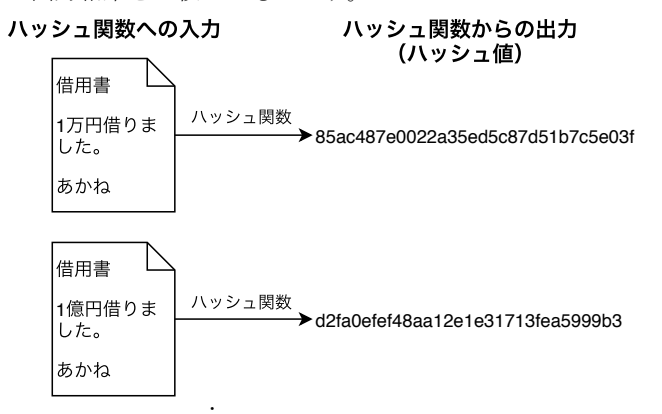

上の文書では「一万 書では「一万円」となっている箇所が、下の文書で<br>・ は「一億 円」となっています。ただの 1 文字しか違いがな いのに、ハッシュ値は大きく異なります。

この例では、内容が簡単だったため、目視でも違いがわか りました。これが 1 万文字を超えるような契約書が 2 部あ り、その 2 部に違いがあるか、急いで確認しないといけな い場合を想像すると、ありがたみがわかるでしょう。それ ぞれのデータを一方向ハッシュ関数に入力し、同じハッシ ュ値が出力されたら、内容は同じだと判断できます。 重要なことをまとめると: chrome-extension://pebppomjfocnoigkeepgbmcifnnlndla/index.html 1/1

- l ハッシュ関数は入力が同じであれば同じハッシュ値 を返す
- l ほんの少しでも異なる入力であれば、(例外が無視で きる確率で)異なるハッシュ値を返す

ハッシュ関数は、ビットコインのマイニングeにも使われて います。簡単にいうと、「それまでの取引の履歴」+「ラン ダムな文字」をハッシュ関数の入力として、あるルールを 満たすハッシュ値が得られた場合にマイニングの成功とな り、ブロックチェーンに新しいブロックが追加され、マイ ナーfに報酬が支払われます。

ビットコインでは SHA256 というハッシュ関数が使われ ています。

#### **2.2.2** デジタル署名

-

デジタル署名は、メッセージの内容が改ざんされていない と保証するための手段です。「公開鍵暗号技術」と「ハッシ ュ関数」を使います。

デジタル署名の必要性を認識するために、メッセージの内

容を盗み見するだけだったイブではなく、メッセージの内 容を改ざんできるマロリーに登場してもらいましょう。ア リスはボブに「愛してる」というメッセージを送ったのに、 マロリーが「大嫌い」と書き換えてしまいました。

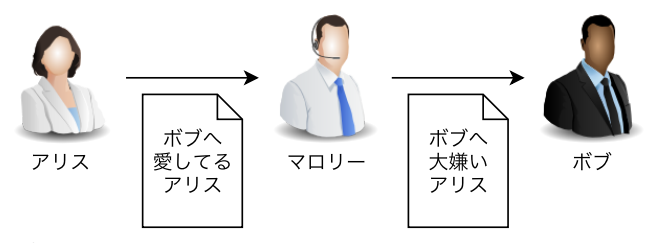

デジタル署名を使えば、このような状況でも、受け取った メッセージが、本当にアリスが書いたものかどうかを判断 できます。デジタル署名にもいくつかの方法が存在します が、ここでは RSA をデジタル署名に使った場合の手順を 紹介します。先ほど、公開鍵暗号によるメッセージ送付の 例では「公開鍵」で暗号化したメッセージを「秘密鍵」で 復号化しました。RSA は「秘密鍵」で暗号化したものを「公 開鍵」で復号化するという逆の使い方も可能で、その特性 を署名に利用しています。

図 5: RSA を用いたデジタル署名

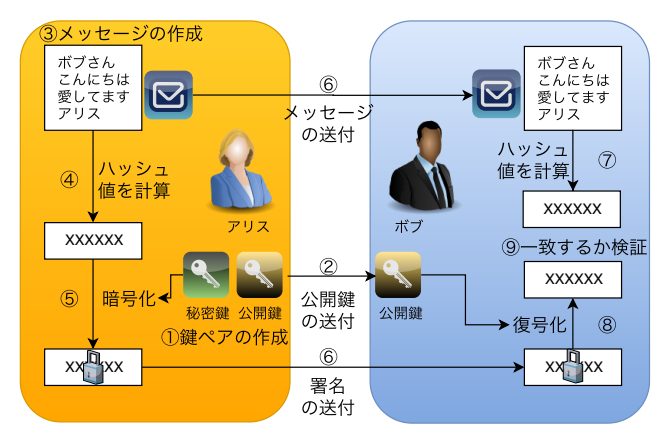

- 1. アリスは自身の「公開鍵」と「秘密鍵」を作成する
- 2. アリスは「公開鍵」をボブに送付する(この公開鍵の 受け渡しは確実に行えたと仮定する)
- 3. アリスはボブ宛てのメッセージを作成する
- 4. 作成したメッセージのハッシュ値を計算する
- 5. 作成したハッシュ値を、アリスの秘密鍵で暗号化する。 これを「デジタル署名」という
- 6. アリスは、「メッセージ」と「デジタル署名」をボブに 送付する
- 7. ボブは受け取ったメッセージからハッシュ値を計算 する
- 8. ボブは受け取ったデジタル署名を「アリスの公開鍵」 で復号化する
- 9. ボブは「メッセージから計算したハッシュ値」と「デ

f マイニングを行う人のことです。

e ビットコインの取引を分散台帳(ブロックチェーン)に記録する作業で す。マイニングに成功すると報酬として、一定量の新規発行されるビット コインと、送金者がトランザクションに含めた手数料を入手できます。

ジタル署名を復号化して得られたハッシュ値」とを比 較する。一致した場合は、メッセージは改ざんされて いない、一致しない場合は、メッセージが改ざんされ た、と判断する

公開鍵暗号で暗号化したときと同様、秘密鍵は持ち主以外 に知られてはいけません。アリスの公開鍵で復号化できる デジタル署名を作成できるのは、公開鍵に対応する秘密鍵 を持ったアリスだけなので、9 の「ハッシュ値」の比較が 一致するのであれば、アリスがメッセージを作成した時点 から、メッセージは全く同じ内容であると言えます。

デジタル署名によって、秘密鍵の持ち主は、メッセージの 内容に責任を持つことができます。逆にメッセージの内容 が誰かによって改ざんされたものだと言い逃れはできませ  $h_{\alpha}$ 

#### **2.2.3** ハッシュ値だけでは、何故ダメか

メッセージを改ざんされたことはハッシュ値を比較すれば わかるのだから、メッセージとハッシュ値を常にセットで 送付すれば、ボブは改ざんに気づけるのでは?と考えるか もしれません。しかし、それではダメなのです。アリスや ボブがハッシュ値を計算できるのと同様に、マロリーもハ ッシュ値を計算できるため、マロリーが「改ざんしたメッ セージ」と「改ざんしたメッセージから計算したハッシュ 値」を一緒に渡せば、ボブは改ざんに気づけません。

# **2.2.4** ECDSA による署名の作成と検証のデモ

ビットコインでも使われている ECDSA (Elliptic Curve Digital Signature Algorithm)というデジタル署名のアル ゴリズムがあります。Elliptic Curve というのは「楕円曲 線」という意味です。この ECDSA を使って、ボブに届い たメッセージが、アリスから送られたものかを確かめる手 順を、Python のプログラムで示します。なお、本稿で使用 するプログラムは Jupyter notebook 形式で github に公開 しています。

https://github.com/dgakane/citp-report2017/

from ecdsa import SigningKey, VerifyingKey,¥ SECP256k1, BadSignatureError

sk = SigningKey.generate(curve=SECP256k1)

アリスは作成した秘密鍵を使って、メッセージに署名をし ます。

msg\_alice="""ボブへ

愛してる

アリス"""

 $vk = sk.get\_verifying\_key()$ 

signature = sk.sign(msg\_alice.encode())

ここで、sk が秘密鍵、vk が公開鍵、signature が署名とな ります。ボブのところに、アリス名義の、全く逆の内容の メッセージが 2 通届いたとします。このうちのどちらをア リスが書いたものか(署名したものか)、公開鍵(vk)と署 名(signature)で検証します。

```
msg_mallory="""ボブへ
大嫌い
アリス"""
```
# マロリーのメッセージを検証

print("===========")

print(msg\_mallory)

print("===========")

try:

 vk.verify(signature, msg\_mallory.encode()) except BadSignatureError:

print("↑アリスが署名したものではない")

else:

print("↑アリスが署名したもの")

# アリスのメッセージを検証

print("===========")

print(msg\_alice)

print("===========")

try:

vk.verify(signature, msg\_alice.encode())

except BadSignatureError:

```
 print("↑アリスが署名したものではない")
else:
```
print("↑アリスが署名したもの")

このプログラムの実行結果は、以下のようになります。

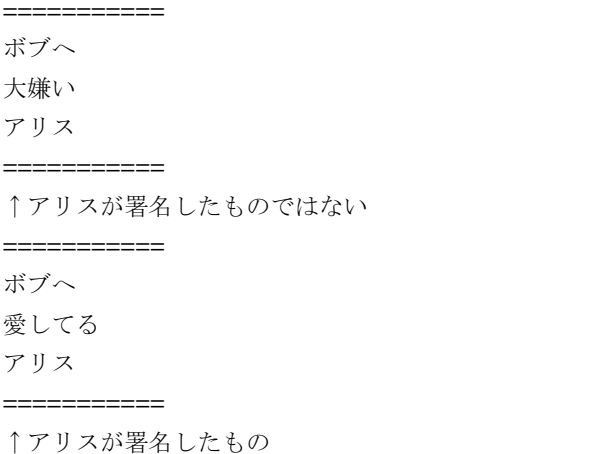

どうやら、どちらがアリスが書いたメッセージなのか、判 別できたようです。

2.3 ビットコインのトランザクション (取引) の仕組み

アリスがボブにビットコインを使って送金するという例で、 これまで紹介した暗号技術が暗号通貨にどのように使われ ているかを見てみましょう。

1. アリスは「アリスからボブに 1BTC を送金」という取 引内容のハッシュ値を計算する

- 2. 「ハッシュ値」と「アリスの秘密鍵」を用いて、ECDSA で署名を作成
- 3. 「取引内容」+「署名」+「公開鍵」からなるトラン ザクションを作成。ビットコインネットワークに送信 する

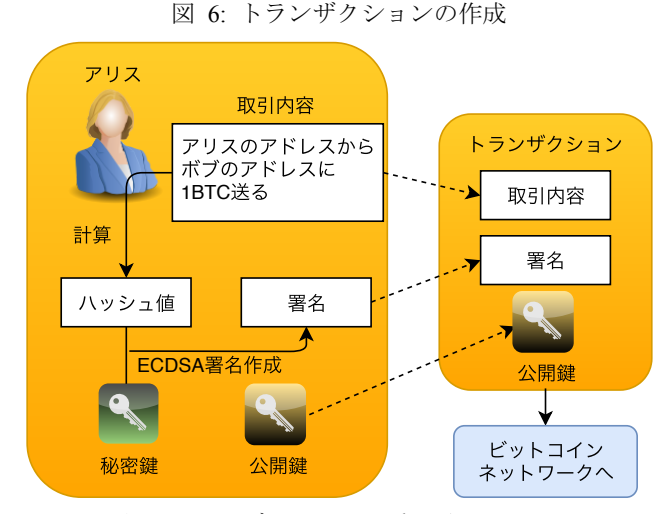

アリスからのトランザクションを受け取ったビットコイン ネットワークでは、トランザクションが本当にアリスから chrome-extension://pebppomjfocnoigkeepgbmcifnnlndla/index.html 1/1 送信されたものかを検証します。

- 1. トランザクションに含まれる「取引内容」から、「ハッ シュ値」を計算する
- 2. 計算した「ハッシュ値」と、トランザクションに含ま れる「署名」「アリスの公開鍵」を ECDSA に従い検 証する

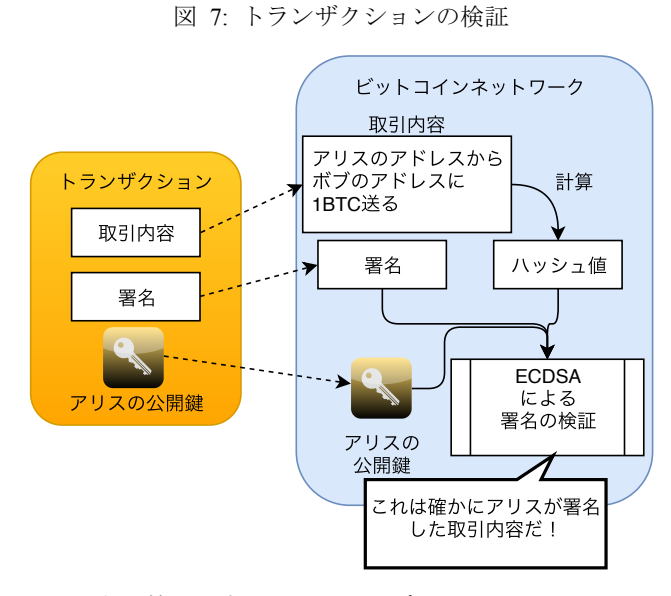

このように検証が完了したトランザクションは、ビットコ インネットワークを構成する他のノード(コンピュータ) された楕円曲線 に伝播し、アリスから送信された正当な取引としてブロッ クチェーンに織り込まれることになります。

ノードが検証している項目はもっと多岐に渡りますが、さ

-

らに詳しく知りたい方は「ビットコインとブロックチェー ン 暗号通貨を支える技術」[6]を参照してください。

### **2.4** 実は日常的に使っている暗号技術

ここまで見てきた暗号技術は、普段あまり意識しないので すが、実は日常的に使っているものです。下は、著者の Mac の Firefox で、Google にアクセスした際に、どのような暗 号を使っているかを表示したダイアログです。

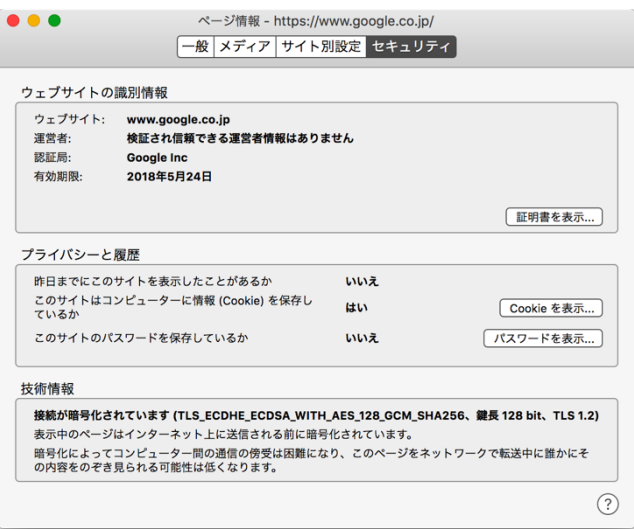

「 TLS\_ECDHE\_ECDSA\_WITH\_AES\_128\_GCM\_SHA2 56」という文字列が読み取れます。詳しい説明は省きます が、Web ブラウザと Web サーバとの通信の中で、いくつ かの暗号技術を組み合わせて使っていることを示していま す。

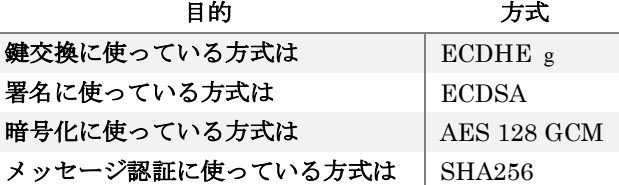

共通鍵暗号で挙げた AES、ビットコインも使っている署名 のアルゴリズム ECDSA やハッシュ関数 SHA256 が使わ れていることがわかります。

日常的に使われている暗号技術と、ビットコインなどの暗 号通貨が繋がっていることが、おわかりいただけたでしょ うか。

# **3.** 楕円曲線暗号入門

さて、ここまで登場してきた「アドレス」「公開鍵」「秘密 鍵」「ECDSA」などをより深く理解するためには、楕円曲 線暗号について解説が必要です。正確には有限体上で定義 された楕円曲線暗号といい、数学的な内容も出てきますが、 プログラムによるスニペットとグラフによる可視化で、で きるだけイメージしやすい説明に挑戦します。

g ECDHE に関しては、セクション3の最後にアルゴリズムを紹介しま す。

### **3.1** ビットコインで使われる楕円曲線

**3.1.1** 「アドレス」「公開鍵」「秘密鍵」の関係

「アドレス」「公開鍵」「秘密鍵」が具体的にどのようなも のか例を見てみましょう。

ビットコインのアドレスは、以下のように 1 で始まる文字 列です。

12noHBPojYCYtEPaXGeLAY8ExyXJRC7uq8

公開鍵は(あとで説明しますが)平面上の点なので、x 座 標と y 座標を表す 2 つの値で構成されます。h

 $(x, y)$ =

(5965734962486341527714074648302432742976081127 3444096062005870676035102190933,

5736100283619281904967607624290140511208825416 6527378116283440525442954582659)

秘密鍵は一つの値で、大きな整数です。

5762560400909886138659368953210603711630602348 4397133537612206883757739966481

公開鍵は、秘密鍵から「スカラー倍算」という計算で作ら れます。逆に、公開鍵から秘密鍵を求めることは困難です。 アドレスは、公開鍵から「ハッシュ関数」で作られます。 アドレスから公開鍵を求めることは困難です。図にまとめ ます。

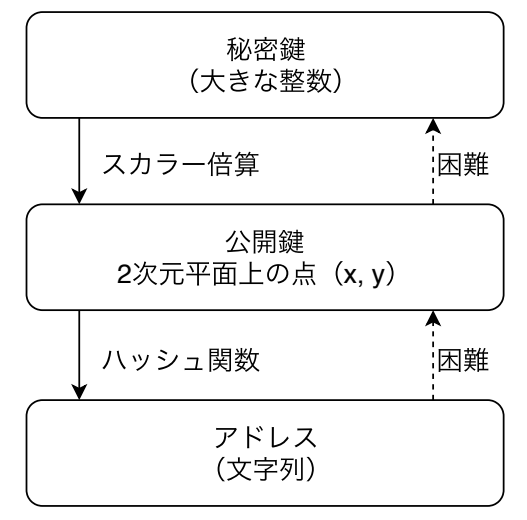

ハッシュ関数は、先ほどのセクションで紹介したものです。 そして、新たに「スカラー倍算」というものが出てきまし た。このセクションは、「スカラー倍算」の説明をゴールと します。 chrome-extension://pebppomjfocnoigkeepgbmcifnnlndla/index.html 1/1

### **3.2** 実数平面上の楕円曲線

-

楕円曲線は以下のような方程式で与えられます

 $y^2 = x^3 + ax + b$ 

グラフで描画すると以下のようになります。

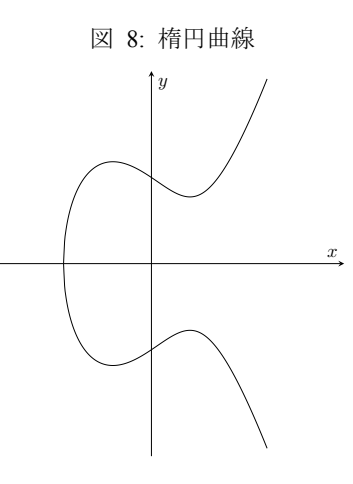

### **3.2.1** 楕円曲線上の点の加法(実数バージョン)

この楕円曲線上で、以下のように点と点の加法(足し算) を定義します。

楕円曲線 $E \perp O$  2 点の和 $P + O = R$ を以下のように定義す る:

- PとOを通る直線が、再びEと交差する点を−R
- −Rと x 軸に関して対称な点をRとする

図 9: 楕円曲線上の加法 (P ≠ 0の場合)

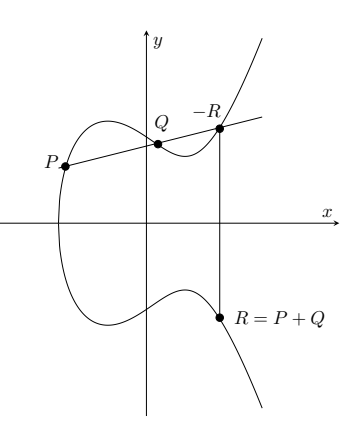

この定義に従い、具体的な座標の計算も可能です。 1

 $P = (x_p, y_p), Q = (x_q, y_q), R = (x_R, y_R)$ と書くとき、  $x_R = \lambda^2 - x_P - x_Q$  $y_R = \lambda(x_P - x_R) - y_P$ ここでλは、点P, Qを通る直線の傾きで、

$$
\lambda = \frac{y_Q - y_P}{x_Q - x_P}
$$

とする。

 $P \geq Q$ がどんどん近づいて、一つの点となった場合 $(P = Q)$ は、楕円曲線上の点の 2 倍と考えることができます。

楕円曲線 $E \perp \mathcal{O}$ 点P $\mathcal{O}$ 2 倍 $P$  +  $P = 2P = R \ge 1$ 義する:

- $E$ のPにおける接線が、再びEと交差する点を−R
- −Rと x 軸に関して対称な点をRとする

ることに変わりはありません。

h ビットコインの公開鍵は、02 または 03 から始まる「圧縮された形式」 の文字列で表現されることもあります。どちらにしても、平面上の点であ

図 10: 楕円曲線上の加法 (P = Qの場合)

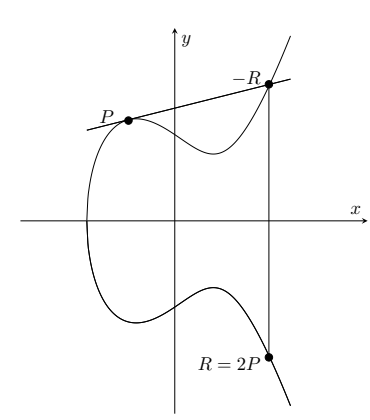

この場合も、以下のように座標を求めることができます

 $P = (x_p, y_p), R = (x_p, y_p)$ と書くとき、  $x_R = \lambda^2 - 2x_P$  $y_R = \lambda(x_P - x_R) - y_P$ ここでλは、点P, Qを通る直線の傾きで、  $\lambda = \frac{3x^2 + a}{2y}$ 

# とする。

# **3.3** コンピュータで楕円曲線を扱う

ここまで楕円曲線を我々にとって普通の数=実数上で考え てきました。グラフに書いたり、慣れ親しんだ方法で座標 を計算したりできるのでイメージしやすいのですが、実際 にコンピュータで楕円曲線を扱う場合と大きな乖離があり ます。実数には、無限に大きな数が存在したり、どれだけ 小さな数と数との間にも無限の数が存在するといった特徴 があり、有限の桁数(ビット)しか持たないコンピュータ には扱いづらいのです。コンピュータでは実数上ではなく、

。。。<br>有限体上で定義された楕円曲線を使います。

# **3.3.1** 体(Field)とは?

。<br>体とは、四則演算(足し算、引き算、かけ算、割り算)が

行える集合です。その集合の要素を使って四則演算を行え ば、演算の結果もまたその集合に含まれます。この性質を 「四則演算で閉じている」と言います。例えば、実数の集 合ℝは体となります。「実数」同士で四則演算を行った結果 は必ず「実数」になるからです。

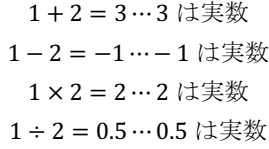

「四則演算が行えるなんて当たり前では?」と思うかもし れません。「四則演算が行えない」例としては、整数全体の 集合ℤでは、その要素同士での割り算の結果が整数になら ないことがあります。

### 1 ÷ 2 = 0.5 ⋯ 0.5 は整数ではない

そのため、整数全体の集合ℤは体ではありません。

### 3.3.2 有限体 (Finite Field) とは?

有限体は、有限の要素からなり、四則演算で閉じている集 合です。要素の数が無限に存在するℝなどと異なり、コン ピュータでの演算が容易です。口で言うのは簡単ですが、 本当にそのような集合は存在するのでしょうか。を素数 として、0から $p-1$ までの整数で構成される集合 $F_n =$ {0,1,⋯ , − 1}に、私たちが普段使っているものとは、少し 違った四則演算を定義して、有限体とすることができます。  $p$ が小さい場合で例を作ってみます。  $p = 5$ の場合、つまり E<sub>s</sub>での四則演算を見ていきます。

### 3.3.3 有限体F<sub>5</sub>の足し算

基本的には普通の足し算と同じですが、計算の結果 5 を超 えた場合は、その結果を 5 で割った余りを答えとします。  $a + b$ の結果を以下にまとめます。

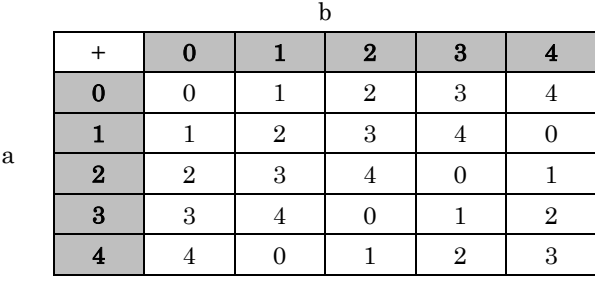

Python の関数として書くと、このようになります。

def add(a, b): # F5 での足し算

return  $(a + b)$  % 5

引き算は、このコード例で b がマイナスになった場合です ので、割愛します。

#### 3.3.4 有限体F<sub>5</sub>のかけ算

かけ算も同様に、「普通のかけ算」の結果を 5 で割った余り となります。

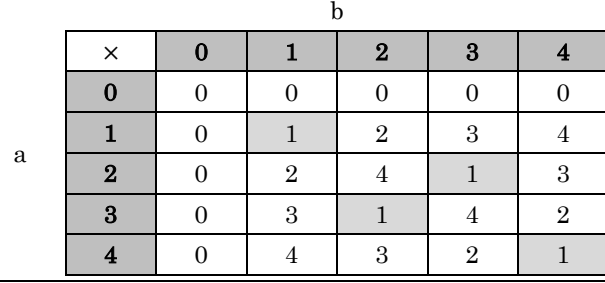

def multiply(a, b): # F5 でのかけ算

return (a \* b) % 5

# 3.3.5 有限体F<sub>5</sub>の割り算

割り算に関しては、少し工夫が必要です。1 ÷ 2など、通常 の割り算では結果が整数にならず、そのままでは計算結果 がFcに含まれません。ここで少し割り算の意味を考えてみ ると、「割り算」は「かけて 1 になる数=逆数」をかけてい ると言えます。例えば、「普通の」かけ算や割り算で考える

と 2 の逆数は $\frac{1}{2}$ となります。 $F_5$ の世界で「かけて 1 になる

組み合わせ」をかけ算の表の中ではグレーの網かけで表し ました。これによると、2 の逆数は 3 となります。なので、  $F<sub>E</sub>$ の世界では、 $1 \div 2 = 1 \times 3 = 3$ となります。かけ算の表で、 かけたら 1 になる数を探しながら、割り算の表を作れます。

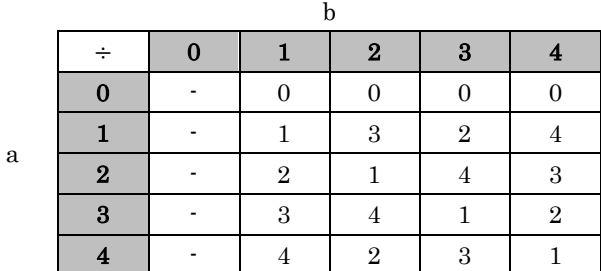

しかし、いちいちかけ算の表を確認しないと割り算ができ ないのでしょうか。p = 5の場合なので、なんとかできます が、の値が大きくなった場合には大変そうです。ここは数 学の力を借りることにします。「ユークリッドの互除法」や

「フェルマーの小定理」を利用して、「かけて1になる数= 逆数」を求めることができます。[7]

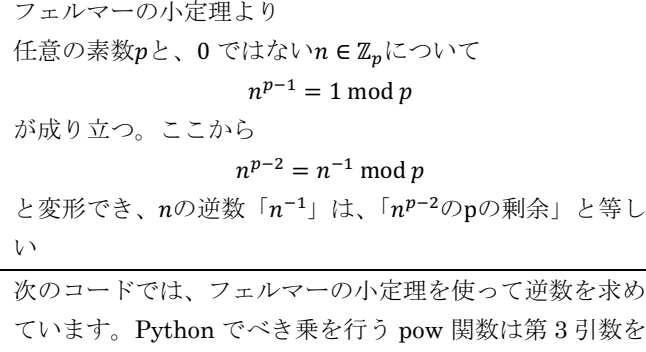

ています。Python でべき乗を行う pow 関数は第 3 引数を 受け取ることができ、pow(x, y, z)は x の y 乗に対する z の 剰余を返します。

def inv(n, p): # 剰余 p の世界で逆数を求める関数 return pow(n, p-2, p) # フェルマーの小定理より def div(a, b): # F5 での割り算 return (a  $*$  inv(b, 5)) % 5

このように、F5に(少し変わった)四則演算を定義するこ とができました。一般に、pが素数の場合は、Fpは有限体と なり、素体とも言われます。

### 3.3.6 有限体F<sub>n</sub>上の楕円曲線

有限体F<sub>n</sub>での楕円曲線を以下のように定義します。

 $y^2 \equiv x^3 + ax + b \pmod{p}$ を満たす 2 次元平面 $\mathbb{F}_p \times \mathbb{F}_p \perp \mathcal{O}$  $\pi(x, y)$ 

 $s \equiv t \pmod{p}$ と言うのは、「sをpで割った余りと、tをpで割 った余りは等しい」という意味です。 $0 \equiv t - s \pmod{p}$ と 変形すれば、「t-sをpで割った余りは0である」と読み替え られます。なので、有限体 $\mathbb{F}_n$ での楕円曲線は、「 $x^3 + ax +$  $b-y^2$ をpで割った余りが0となるような(x, y)の集合」とな ります。式や文章だと分かりにくいですが、コードとグラ

フで確認すると意外と簡単です。 $F_{17}$ 上での $y^2 = x^3 + x + 1$ をグラフにプロットする Python のプログラムを以下に示 します。

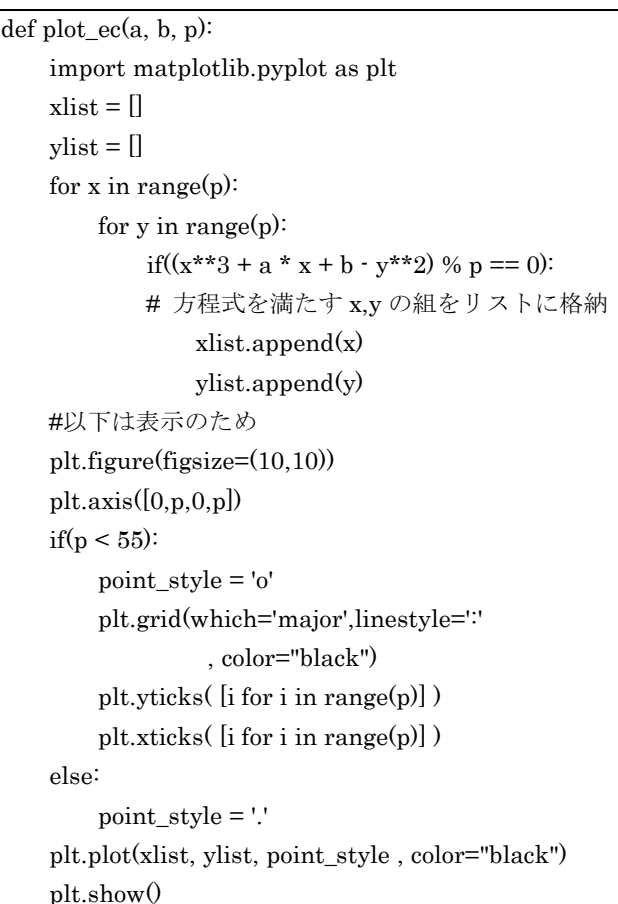

### plot\_ec(1, 1, 17)

実行結果はこうなります。

```
図 11: F_{17}上での楕円曲線y^2 = x^3 + x + 1
```
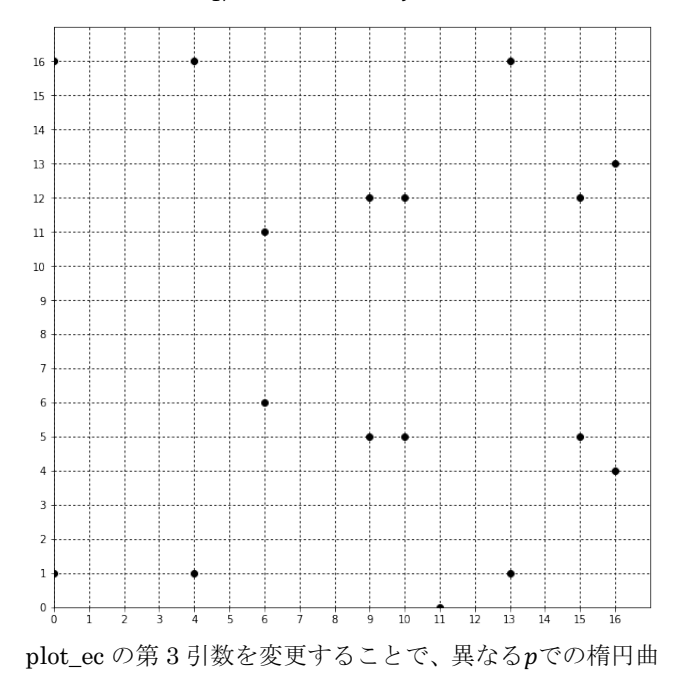

線をみることができます。pをもう少し大きくして見まし ょう。 $p = 23$ の場合:

plot\_ec(1, 1, 23)

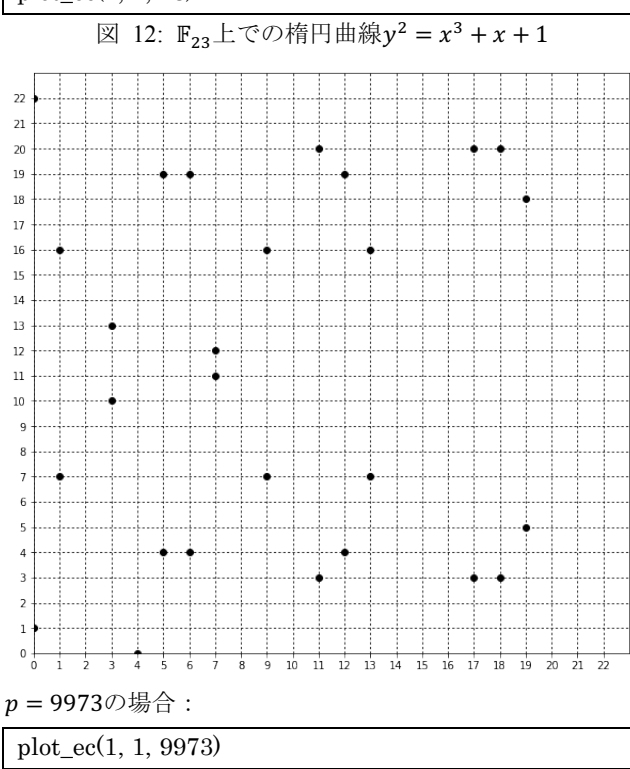

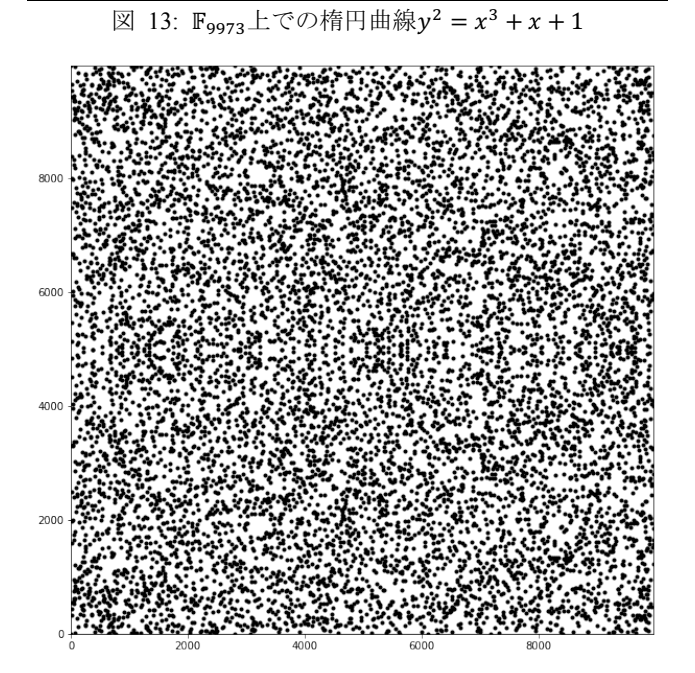

いかがでしょうか。楕円曲線と言う割に、楕円でも曲線で もありません。よく観察すると以下のような特徴がありま す。

- l とびとびの値を取っている
- $y = 0$ 上の点を除いて、 $y = \frac{p}{2}$ を挟んで線対称に点が分 布している
- 対称な点同士は奇数と偶数に分かれている

 $\overline{a}$ i 不完全な定義です。無限遠点に関する定義を省略しています。

# 3.3.7 楕円曲線の点の加法 (有限体F<sub>n</sub>バージョン)

実数の時と同様に、楕円曲線上の点の加法を定義します。

$$
\mathbb{F}_p \perp \mathcal{O} \text{ for } p_1 \perp \mathcal{O} \text{ for } p_2 \perp \mathcal{O} \text{ for } p_2 \perp \mathcal{O} \text{ for } p_2 \perp \mathcal{O} \text{ for } p_1 \perp \mathcal{O} \text{ for } p_2 \perp \mathcal{O} \text{ for } p_2 \perp \math
$$

とする。i

式自体は実数の時と同じですが、ここでの四則演算は全て Hにおける四則演算だということに注意が必要です。分数 =割り算は、普通の割り算ではなく、有限体における逆数 のかけ算です。

# **3.3.8** 具体的にやってみる

ここで具体的に、楕円曲線上の点の足し算を行なって見ま す。 $(x, y) = (0, 1)$ は $y^2 = x^3 + x + 1$ 上の点です。この点をG と名付けます。 $\mathbb{F}_{23} \perp \heartsuit(0,1) + (0,1) = G + G = 2G$ を計算し ます。

(0,1) + (0,1) = G + G = 2Gの計算 :  
\nまず入を計算する。  
\n同じ点同士の适し算なので、「P = Qの時」に該当する。  
\n
$$
\lambda = \frac{3x_p^2 + a}{2y} = \frac{3 \cdot 0^2 + 1}{2 \cdot 1} = \frac{1}{2} = 2^{-1} = 2^{23-2} \mod 23 = 12
$$
  
\n(連数の計算にはフェルマーの小定理を利用した。)  
\n
$$
x_R = \lambda^2 - x_P - x_Q = 12^2 - 0 - 0
$$
\n23を超える計算結果は、23で制った条りなので、  
\n= 144 mod 23 = 6  
\n
$$
y_R = \lambda(x_P - x_R) - y_P = 12(0 - 6) - 1
$$
\n= 12 · 17 - 1  
\n= 203 mod 23 = 19  
\n∴ 2G = (0,1) + (0,1) = (6,19)

これらの計算を ec\_double という関数にまとめてプログラ ムにすると以下のようになります。

# F\_p  $\pm \mathcal{O}$  y^2=x^3+ax+b での p, a, b p, a,  $b = 23, 1, 1$  $G=(0,1)$ def inv $(n, p)$ : return pow(n, p-2, p) def ec\_double(A):  $l = (((3 * A[0] **2) + a) * inv(2*A[1], p)) % p$  $x = (1 \cdot 2 \cdot A[0] \cdot A[0])$  % p  $y = (1 * (A[0] - x) - A[1]) % p$ 

return x, y  
\nG2=ec\_double(G)  
\nprint(G2) # (6, 19)  
\n
$$
\subset \mathcal{D}.\xi
$$
 5( $\subset \mathcal{L}(\tau)$  30)  
\n $\subset \mathcal{D}.\xi$  5( $\subset \mathcal{L}(\tau)$  5(32)  
\n $\mathcal{L}(\tau)$  6(32)  
\n $\mathcal{D}(\tau)$  6(34)  
\n $\mathcal{D}(\tau)$  6(35)  
\n $\mathcal{D}(\tau)$  6(36)  
\n $\mathcal{D}(\tau)$  6(36)  
\n $\mathcal{D}(\tau)$  6(37)  
\n $\mathcal{D}(\tau)$  6(38)  
\n $\mathcal{D}(\tau)$  6(39)  
\n $\mathcal{D}(\tau)$  6(31)  
\n $\mathcal{D}(\tau)$  6(31)  
\n $\mathcal{D}(\tau)$  6(31)  
\n $\mathcal{D}(\tau)$  6(31)  
\n $\mathcal{D}(\tau)$  6(31)  
\n $\mathcal{D}(\tau)$  6(31)  
\n $\mathcal{D}(\tau)$  6(31)  
\n $\mathcal{D}(\tau)$  6(32)  
\n $\mathcal{D}(\tau)$  6(33)  
\n $\mathcal{D}(\tau)$  6(34)  
\n $\mathcal{D}(\tau)$  6(35)  
\n $\mathcal{D}(\tau)$  6(37)  
\n $\mathcal{D}(\tau)$  6(38)  
\n $\mathcal{D}(\tau)$  6(39)  
\n $\mathcal{D}(\tau)$  6(39)  
\n $\mathcal{D}(\tau)$  6(31)  
\n $\mathcal{D}(\tau)$  6(31)  
\n $\mathcal{D}(\tau)$  7(36)  
\n $\mathcal{D}(\tau)$  7(25x<sup>2</sup>34x<sup>2</sup> + 375)  
\n $\mathcal{D}(\tau)$  6(31)  
\n $\mathcal{D}(\$ 

27G: (0,22) これを座標にプロットすると図 14 のようになります。図 12 と同じグラフが得られました。

26G: (6,4)

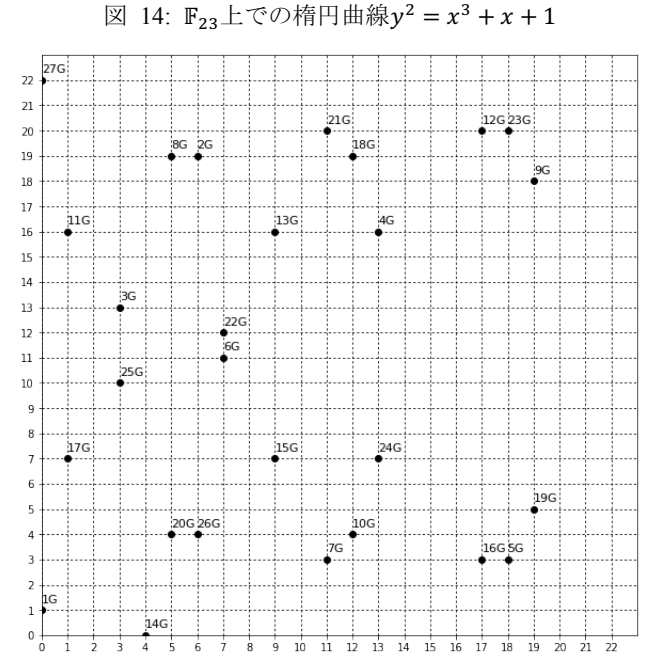

# **3.3.9** 楕円曲線上の点のスカラー倍

このように点Gをd回足して得られる点をスカラー倍点と いい、スカラー倍点を求める計算をスカラー倍算と言いま す。

スカラー倍算

$$
dG = \underbrace{G + \dots + G}_{d \text{ } / \text{ } d \text{ } }
$$

の座標を具体的に求めるための方法として、定義通りに、 GからスタートしてGをd-1回足していく素朴な方法があ ります。

# スカラー倍算 (素朴な方法)

$$
dG = \underbrace{G + \dots + G}_{d \text{ (d)}} \\
= G + \underbrace{G + \dots + G}_{d-1 \text{ (d)}} \\
= 2G + \underbrace{G + \dots + G}_{d-2 \text{ (d)}} \\
\vdots \\
= (d-1)G + G
$$

このように逐次計算を行うのではなく、もっと直接的に求 めることはできないのでしょうか。

# 3.3.10 スカラー倍算の高速化 (バイナリ法)

直接的、とは言えないかもしれませんが、もっと効率よく 計算するアルゴリズムとしてバイナリ法を紹介します。以 下は、スカラー倍算を用いて楕円曲線上の点Pをd倍する手 順です。

# スカラー倍算 (バイナリ法)

- スカラーdの2進数表現を(1,  $d_{n-2}$ ,…, $d_1$ , $d_0$ )とする 例: d = 129の場合(1,0,0,0,0,0,0,1)
- 開始する点をPとする

\n- 1. 
$$
Q \leftarrow P
$$
\n- 2.  $i = n - 2, n - 3, \cdots, 1, 0$  (subset)  $\times$   $\times$   $$

これはプログラムで見た方がわかりやすいかもしれません。 ここで使っている関数 ec\_double と ec\_add は、3.3.8 で作 成したものです。

def binary\_method(P, d):  $Q = P$ bin str = format(d, 'b')  $\#$  d の二進数表現文字列 for bit in bin\_str[1:]:  $Q = ec$  double( $Q$ ) if bit  $== "1": Q = ec\_add(Q, P)$ return Q

この関数を使って23を計算してみましょう。表 1 ならび に図 14 から、23が(18,20)であることがわかっています。 binary\_method を使っても同じ結果が得られます。

 $G23$  = binary\_method( $G,23$ )  $print(G23) \# (18, 20)$ 

図 15: 23をいきなり求める

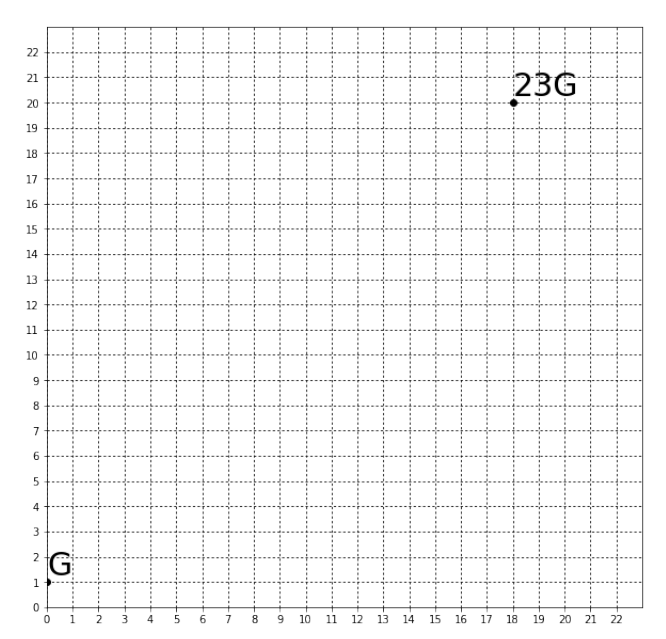

# **3.3.11** スカラー倍算に必要な計算量

スカラー倍算の方法として、順番に点を足し合わせていく 「素朴な方法」と、効率的な「バイナリ法」を紹介しまし た。しかし、バイナリ法は本当に効率的なのでしょうか? この2つを比べると、どのくらい計算量に違いがあるので しょうか。計算量を式として表してみます。

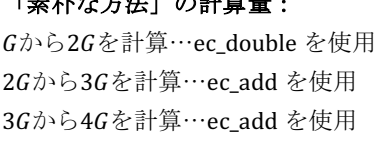

「素朴な方法」の計算量: 

 $(d-1)$ GからdGを計算…ec\_add を使用

```
つまり、dG まで至るまでに、
ec_double を 1 回、ec_add を(d - 2)回使う。
ec double と ec add の計算量が同程度とすると、
          素朴な方法の計算量 = d-1
```
バイナリ法は、dを二進数で表現した桁ごとに手順 2-1 と 手順 2-2 を行なっています。また、ある数nを二進数で表し た場合の桁数は約log2 nになることを利用します。

### バイナリ法の計算量:

手順 2-1 の ec\_double は必ず実行される

手順 2-2 の ec\_add は $\frac{1}{2}$ の確率で実行される

ec\_double と ec\_add の計算量が同程度とすると、 バイナリ法の計算量 = (1 + 0.5) × 「dの二進数での桁数」

と書けます。ここで

 $dO$ 二進数での桁数 ≅  $log_2 d$ 

なので、

:

 $\gamma \gamma \gamma \gamma \gamma \gamma \gamma \gamma \gamma$   $\gamma \gamma \gamma \gamma \gamma \gamma \gamma \gamma \gamma \gamma \gamma$   $\gamma$  = 1.5 log<sub>2</sub> d

※≅は「おおよそ等しい」

d-1と1.5 log<sub>2</sub> dでは、どちらが大きいのでしょうか?グラ フを書いて確認します。最初のうちこそいい勝負に見えま すが…

# 図 16: 計算量の比較 (10 まで)

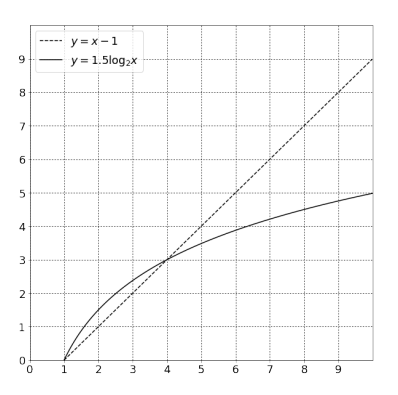

が大きくなるに従って、徐々に差が大きくなって来ま す。

図 17: 計算量の比較 (100 まで)

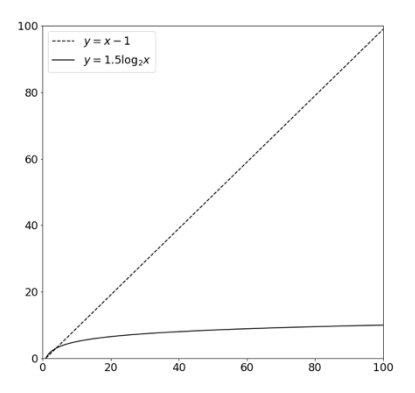

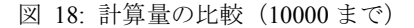

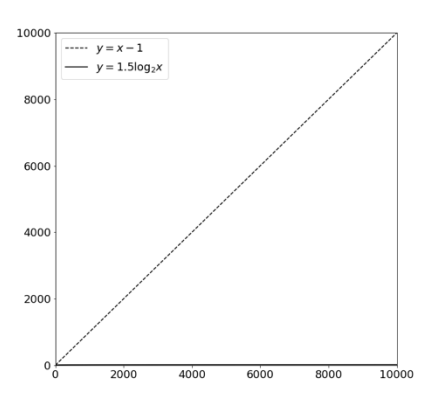

「素朴な方法」での計算量は一定の割合で増加し続けるの に比べ、「バイナリ法」では増加の仕方が減っていき、が 十分に大きな数になると「素朴な方法」と比べて無視でき る計算量であることがわかります。

# **3.4** 楕円曲線暗号における「鍵」

実は、楕円曲線暗号における「秘密鍵」と「公開鍵」は、 それぞれdと、dGになります。

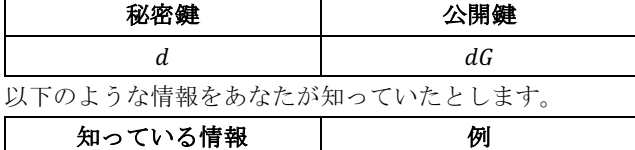

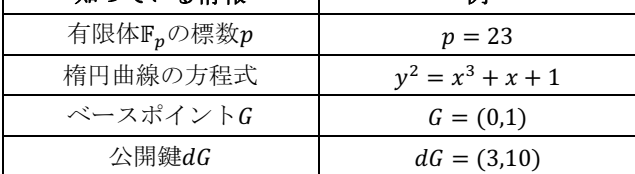

さて、ここで $dG = (3,10)$ は $G$ を何回か $(d \Box)$ 足し合わせた ものであることはわかっています。このとき、dの値がわか りますか?少し考えてみてください。

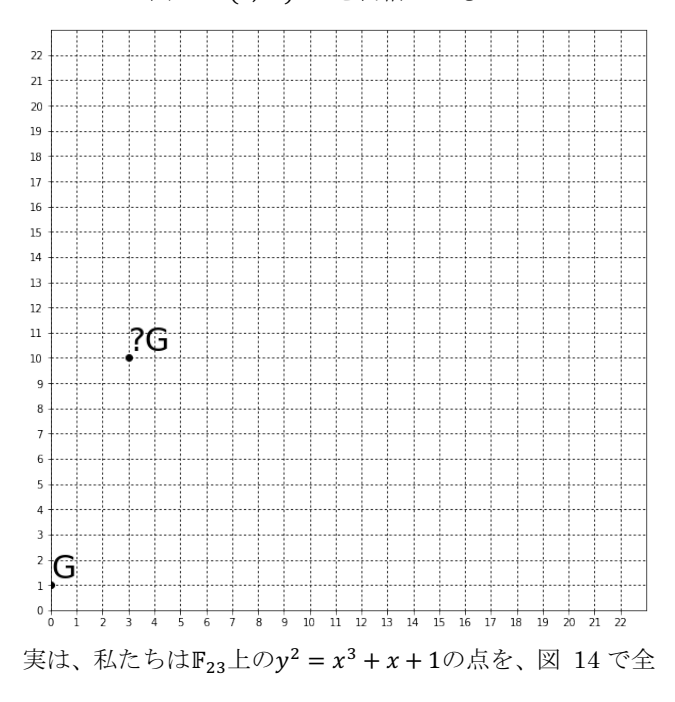

#### 図 19: (3,10)はGを何倍したもの?

て計算済みです。そのため、図を見比べることでが 25 で あることを知ることができます。ですが、それは点を一つ ずつ足していった「素朴な方法」で求めたものでした。?G = (3,10)となるような?を知るためには、を足してできる点 を一つ一つ、しらみつぶしに試していくしかないのです。 このように、

- 秘密鍵  $(= d)$  を知っていれば、公開鍵  $( = dG)$  を計 算するのは(計算量的に)容易
- 一方、秘密鍵を知らない攻撃者が公開鍵から秘密鍵を 求めようとしても、総当たり、この場合は順番に試し ていくしか方法がない

という性質を、楕円曲線暗号は利用しています。スカラー 倍算によって、秘密鍵から公開鍵を求めることはできるの に、公開鍵から秘密鍵を求めることはできないというのは、 ここで挙げた計算量の違いによるものです。

#### **3.5** 楕円曲線上の点の位数

ところで、楕円曲線上の点Pを足し合わせていくと、いつか Pとx座標が等しい点が出現します。これを−Pとし、−Pに さらにPを足した点を無限遠点のと定義します。すると、楕 円曲線上の点の足し算は以下の様に巡回します。

$$
\underbrace{P \to 2P \to 3P \to \cdots \to -P \to \mathcal{O}}_{r \circledB} \to P \to \cdots
$$

この様にrP = 0となるような最小の自然数を「Pの点位数」 と言います。楕円曲線暗号で使う場合、点位数が素数とな るようなベースポイントを選びます。

ここまで見てきた、「有限体での四則演算」や「スカラー倍 算」「点位数」がわかれば、楕円曲線を使った暗号方式(楕 円曲線 ElGamal) や、署名 (ECDSA) のアルゴリズムを 自分で計算してみることが可能になります。これらのアル ゴリズムについて、詳しくは「楕円曲線暗号入門」[8]や「暗 号理論と楕円曲線」[9]などをご参照ください。

#### **3.6** ビットコインに使われる楕円曲線のパラメータ

ビットコインは米国国立標準技術研究所(NIST)が策定し た secp256k1 という楕円曲線と定数を使用しています。以 下の情報は、誰でも知ることが可能な公開情報です。

#### 有限体F<sub>r</sub>の標数p:

 $p = 2^{256} - 2^{32} - 2^9 - 2^8 - 2^7 - 2^6 - 2^4 - 1$ 

楕円曲線の方程式:

$$
y^2 = x^3 + 7
$$
スカラー倍のベースポイント:

$$
G=(G_x,G_y)
$$

 $G_r = 5506626302227734366957871889516853432625060$ 3453777594175500187360389116729240

 $G_v = 3267051002075881697808308513050704318447127$ 3380659243275938904335757337482424

#### ベースポイントGの点位数r:

 $r = 11579208923731619542357098500868790785283756$ 4279074904382605163141518161494337

秘密鍵は、1からrの範囲で、ランダムに選ばれます。この  $r$ は、 $10^{77}$ くらいの値です。「観測可能な宇宙に存在する素 粒子の数」が、1080くらいと言われていますので、とても 大きな選択肢の中から秘密鍵を選んでいるわけです。公開 鍵dGに対応する秘密鍵dを、しらみつぶしに探すことがい かに無謀か、おわかりいただけるでしょうか。

# **3.7** 楕円曲線 **Diffie-Hellman** 鍵共有

最後に、スカラー倍算を使ったアルゴリズムの例として、 ここでは楕円曲線を使った鍵共有の方式、ECDH (Ellipticcurve Diffie–Hellman)について紹介します。

「2.1.2 鍵配送問題」では、盗聴者がいる場合、共通鍵暗号 を使おうにも、鍵が盗聴者に知られてしまう問題を取り上 げ、その解決策の一つとして公開鍵暗号を紹介しました。 ここで、もう一つの解決策として、盗聴者のいるところで も、楕円曲線を使って安全に鍵を受け渡しできる方法を紹 介します。

### 楕円曲線 Diffie-Hellman (ECDH)

有限体Fn、楕円曲線の方程式、ベースポイントG、Gの点位 数はアリス、ボブ、イブに既知とする。

- 1. アリスは $1 < d_A < r$ となる $d_A$ を選び、秘密鍵とする。 またd』Gを公開鍵とする。
- 2. ボブは1<dR <r となるdRを選び、秘密鍵とする。ま たdBGを公開鍵とする。
- 3. アリスとボブはお互いの公開鍵を交換する。公開鍵は 盗聴されても構わない。
- 4. アリスはボブから入手したdRGと自分の秘密鍵dAで、  $d_{A}d_{B}G$ を計算する。
- 5. ボブはアリスから入手した $d_A G$ と自分の秘密鍵 $d_B$ で、  $d_Ad_BG$ を計算する。
- 6.  $d_{A}d_{B}G$ をお互いの共通鍵として使う。j

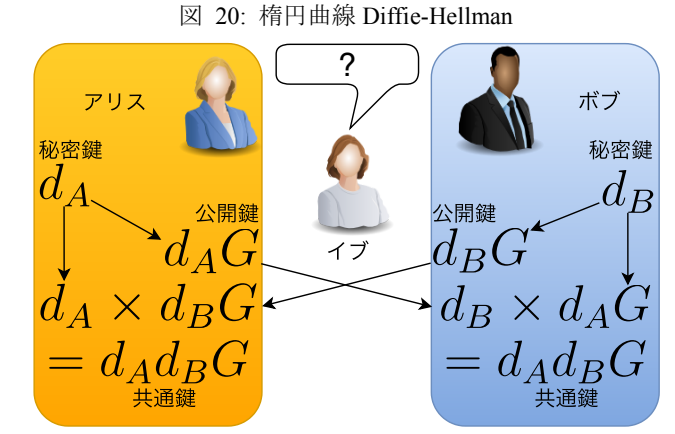

イブは公開鍵であるdAGやdRGを入手することはできます が、公開鍵から秘密鍵であるdAやdRを知ることはできませ ん。一方、アリスとボブは自身の秘密鍵と相手の公開鍵か

 $\delta d_A d_B G$ を計算することが可能です。この $d_A d_B G$ を共通鍵 として、安心して使うことができます。

# **4.** 社会とつながる暗号技術

2018 年 3 月 8 日の参議院予算委員会、浅田均議員の質問 の中で、公文書の管理にハッシュ関数やブロックチェーン を活用してはどうかという趣旨の発言がありました。

国会は約 1 年にわたり「森友学園問題」に揺れており、国 有地の売却についての「決裁文書」に、「国会に提出された もの」と「詳細が記された売却契約当時のもの」が存在す る—つまり決裁文書の改ざんの疑惑で、佐川国税庁長官の 辞任に発展しました。

浅田議員の発言、「公文書の管理にハッシュ関数やブロック チェーンを利用すること」のメリットを著者なりに解釈す ると、

- ハッシュ値により、「決裁文書」が決裁時点から変更 されていないことを保証できる
- ブロックチェーンに記録することで、決済文書をハッ シュ値ごと「なかったこと」にできない

ということだと思います。k

暗号通貨には少しいかがわしいイメージがつきまとってい ますが、使われている技術そのものは、民主的な国家を維 持する上で必要不可欠な「国民の知る権利」や「正しい情 報公開」のために使われるかもしれません。[10]

暗号通貨以外へのブロックチェーン技術の活用の取り組み は世界中で行われており、特にエストニアでは、登記や納 税など、多くの公的サービスでブロックチェーンが利用さ れています。

暗号通貨に対しては、投機の対象として価格のボラティリ ティ(変化の激しさ)に一喜一憂するか、いかがわしいも のだと無視するか、どちらかの立場となることが多いと感 じています。しかし、そこで使われている暗号技術をでき るだけ正確に、冷静に知ることは、間違いなく暗号通貨以 外のところでも役に立つことでしょう。本稿がそのきっか けになれば、幸いです。

ヒステリシス署名など、既存の技術が存在します。ただし、改ざんや削除 を防ぐ原理は共通であると考えます。

j  $d_Ad_BG$ は $G$ のスカラー倍であり、 $G$ と同様に平面上の点です。通常、  $\overline{d_A d_B G}$ のx座標が共通鍵として使われます。

k 改ざん防止、削除防止のためにブロックチェーンも使えますが、ブロッ クチェーンでないと実現できないわけではありません。タイムスタンプ、

# 謝辞

本稿の作成にあたり、「知の発信」SIG のメンバをはじめと する CITP フォーラムの方々、またデジタルフィールドの 同僚にレビューをいただきました。特に青木伸輔さん(中 電 CTI)、服部智明さん (NEC) から多くのアドバイスを 頂戴しました。貴重な時間を割いていただき、本当にあり がとうございました。ただし、本稿に残った誤りとレビュ ー結果の未反映は、全て赤根の責任です。

#### 参考文献・資料

- [1]木下宏揚. サトシ・ナカモトは現代のマルコーニか?. 情報処 理学会 連続セミナー2016 第 6 回:「フィンテック~ブロッ クチェインの理解と応用~」資料. 情報処理学会 (2016) http://www.ipsj.or.jp/event/seminar/2016/program06.html
- [2]アーシュラ・K. ル=グウィン (著), 清水真砂子 (翻訳). 影との 戦い ゲド戦記 I, 岩波書店 (1999) https://www.iwanami.co.jp/book/b260752.html
- [3]結城浩. 暗号技術入門 第 3 版 秘密の国のアリス. SB クリエイ ティブ株式会社 (2015)

http://www.hyuki.com/cr/

- [4]神保雅一, イオタゼミ. なるほどナットク! 暗号がわかる本. オーム社 (2004)
	- http://shop.ohmsha.co.jp/shopdetail/000000002099/
- [5]神永正博. 現代暗号入門 いかにして秘密は守られるのか(ブ ルーバックス). 講談社 (2017)
	- http://bookclub.kodansha.co.jp/product?isbn=9784065020357
- [6]アンドレアス・M・アントノプロス(著), 今井崇也,鳩貝淳一 郎(訳). ビットコインとブロックチェーン 暗号通貨を支 える技術. NTT 出版 (2016)

http://www.nttpub.co.jp/search/books/detail/100002391

- [7]萩田真理子. 暗号のための代数入門. サイエンス社. p87 (2010) http://www.saiensu.co.jp/?page=book\_details&ISBN=ISBN978-4-7819-1268-4&YEAR=2010
- [8]伊豆哲也. 楕円曲線暗号入門. (2013) https://researchmap.jp/mulzrkzae-42427/
- [9]辻井重男, 笠原正雄(編著), 有田正剛, 境隆一,只木孝太郎, 趙晋 輝, 松尾和人(共著). 暗号理論と楕円曲線, 森北出版 (2008) http://www.morikita.co.jp/books/book/2213
- [10]野口悠紀雄. 森友問題の公文書改ざんはブロックチェーン技 術で防げる. ダイヤモンド・オンライン (2018) http://diamond.jp/articles/-/163327

#### 著者紹介

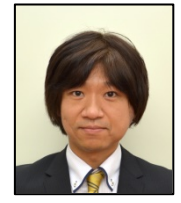

赤根大吾(認定番号:14000022)

(株)デジタルフィールド 取締役

情報処理安全確保支援士 (登録番号 第 002400 号)

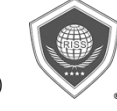

ソフトウェア開発インフラの構築、継続的インテグレ ーションの導入に従事。高度情報技術者(テクニカル エンジニア(情報セキュリティ)、ネットワークスペシ ャリスト、プロジェクトマネージャ、IT ストラテジス ト)。TOEIC 885 (2015 Apr)。@dgakane on Twitter